RRR|Chive: Backing up and Migrating ITSM Configuration Data

# Scenario

An organization has both Production and QA ITSM environments

Instead of performing a database refresh from PROD to QA, this org uses RRR|Chive to routinely synchronize ITSM foundation data to QA

• Teams responsible for managing foundation data (People, Categorizations, Support Groups, etc.) do not typically maintain this data in the lower-level environments. Having this data in the lower-level environments is critical to proper testing.

# Backing up

- There are 3 script focusing on different sets of foundation data in QA:
	- RRR\_01\_Chive.BackupCompanyOrgAndSupportGrps\_QA.cfg
		- Companies, Support Groups, Locations
	- RRR\_02 Chive.BackupCategorization\_QA.cfg
		- Categorization
	- RRR 03 Chive.BackupPeople QA.cfg
		- People, Support Group membership, people permissions, people roles
- Using the "target dir" option in the RRR|Chive .cfg file we will backup QA data prior to synchronizing from PROD, just in case we to reference it later.

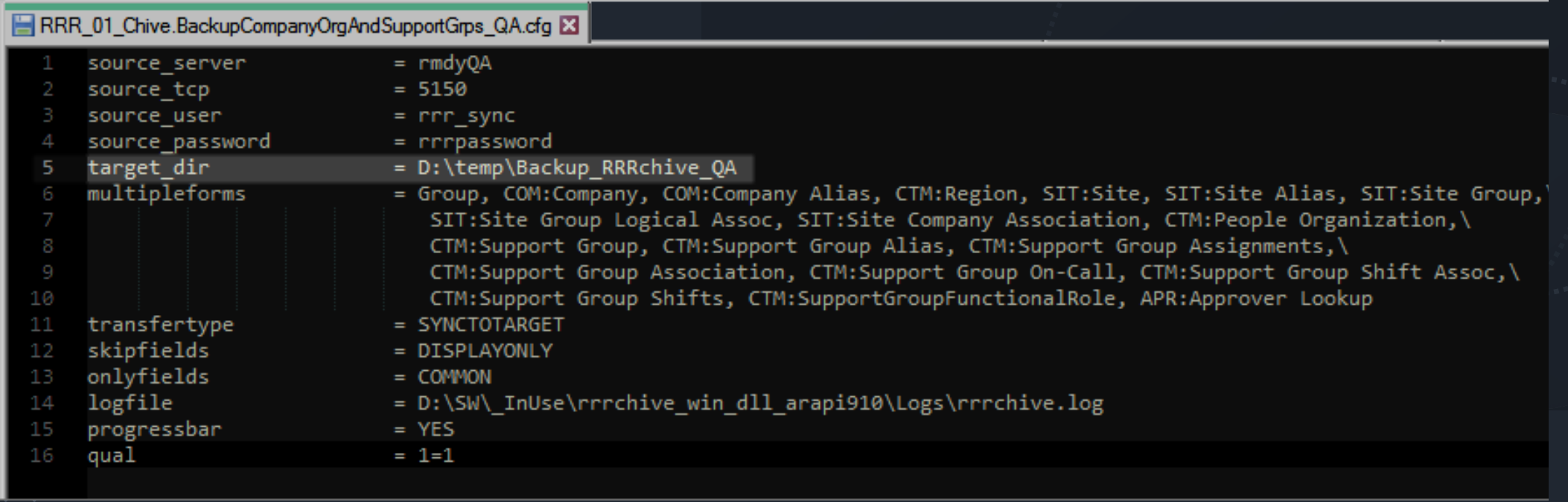

## Backup **Commands**

The console results of the command are redirected to a log file

rrrchive.exe "J:\Lab\RRRChive\Config\RRR\_01\_Chive.BackupCompanyOrgAndSupportGrps\_QA.cfg" >> D:\rrrchive\Logs\ RRR\_01\_Chive.BackupCompanyOrgAndSupportGrps\_QA.log

rrrchive.exe "J:\Lab\RRRChive\Config\RRR\_02\_Chive.BackupCategorization\_QA.cfg" >> D:\rrrchive\Logs\RRR\_02\_Chive.BackupCategorization\_QA.log

 $\Box$ 

 $\overline{\phantom{0}}$ 

rrrchive.exe "J:\Lab\RRRChive\Config\RRR\_03\_Chive.BackupPeople\_QA.cfg" >> D:\rrrchive\Logs\RRR\_03\_Chive.BackupPeople\_QA.log

Administrator: Command Prompt

d:\>rrrchive.exe "J:\Lab\RRRChive\Config\RRR\_01\_Chive.BackupCompanyOrgAndSupportGrps\_QA.cfg" >> D:\rrrchive\Logs\RRR\_01\_Chive.BackupCompanyOrgAndSupportGrps\_QA.log

# Log Files

### A shared log file is created for all runs of RRR|Chive as well as a log file from the output of each command

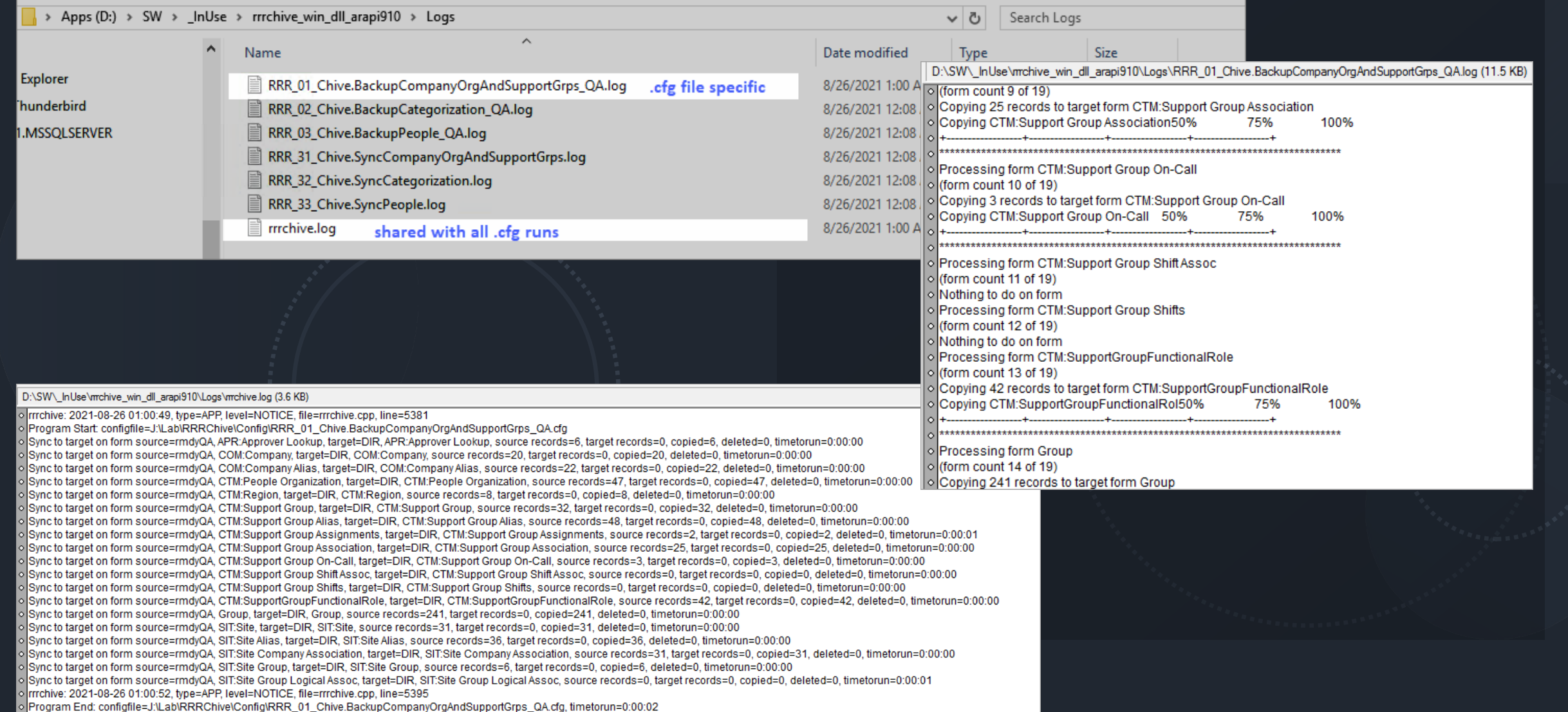

# Backup .arx files

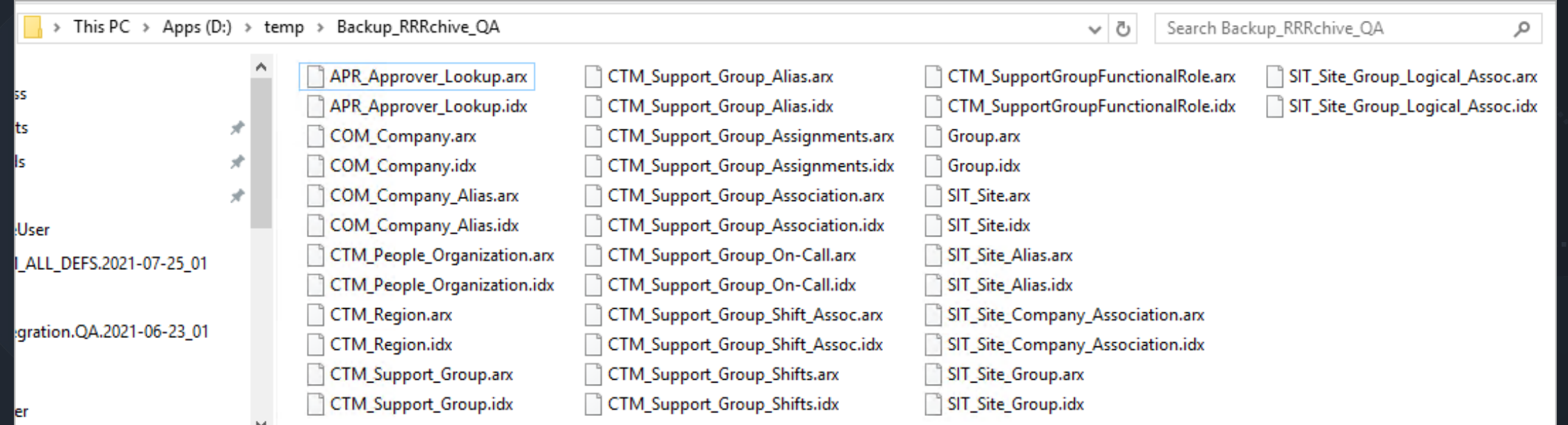

## Sync Commands

This first example demonstrates using the "PROMPT" functionality to prompt at runtime for a password. Because we need to interact with the console prompts, we are not able to redirect the output to a file. PROMPT could also be used for the source\_user.

The "SOURCE" functionality uses the values from the source server configuration.

rrrchive.exe "J:\Lab\RRRChive\Config\RRR\_31\_Chive.SyncCompanyOrgAndSupportGrps.cfg"

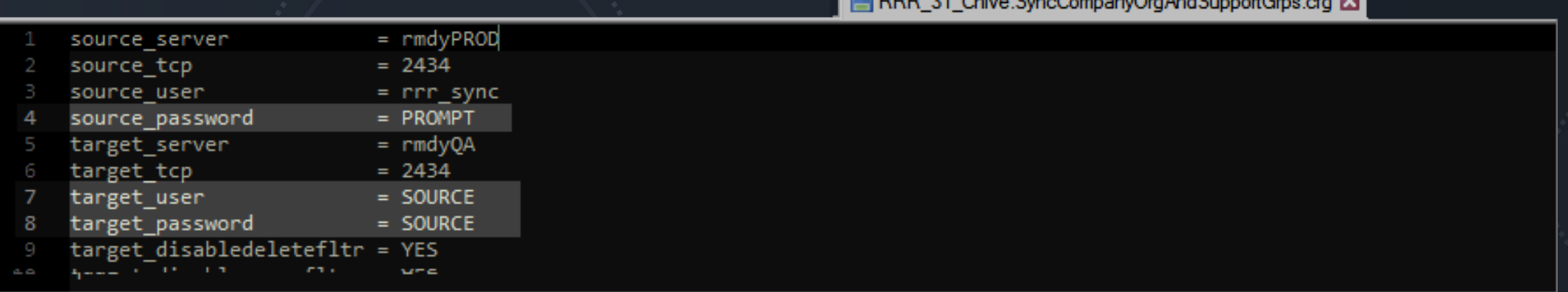

Administrator: Command Prompt - rrrchive.exe "J:\Lab\RRRChive\Config\RRR\_31\_Chive.SyncCompanyOrgAndSupportGrps.cfg"

d:\>rrrchive.exe "J:\Lab\RRRChive\Config\RRR 31 Chive.SyncCompanyOrgAndSupportGrps.cfg" source\_password : \_

# Sync Commands

We have replaced the PROMPT from the last example with credentials in the .cfg file so we can capture the console log.

rrrchive.exe "J:\Lab\RRRChive\Config\RRR\_31\_Chive.SyncCompanyOrgAndSupportGrps.cfg" >> D:\rrrchive\Logs\ RRR 31 Chive.SyncCompanyOrgAndSupportGrps.log rrrchive.exe "J:\Lab\RRRChive\Config\RRR\_32\_Chive.SyncCategorization.cfg" >> D:\rrrchive\Logs\RRR\_32\_Chive.SyncCategorization.log rrrchive.exe "J:\Lab\RRRChive\Config\RRR\_33\_Chive.SyncPeople.cfg" >> D:\rrrchive\Logs\RRR\_33\_Chive.SyncPeople.log

rrrchive.exe "J:\Lab\RRRChive\Config\RRR\_34\_Chive.SyncRRRChiveDemo.cfg" >> D:\rrrchive\Logs\RRR\_34\_Chive.SyncRRRChiveDemo.log

## Syncing Companies from PROD to QA

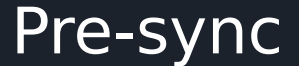

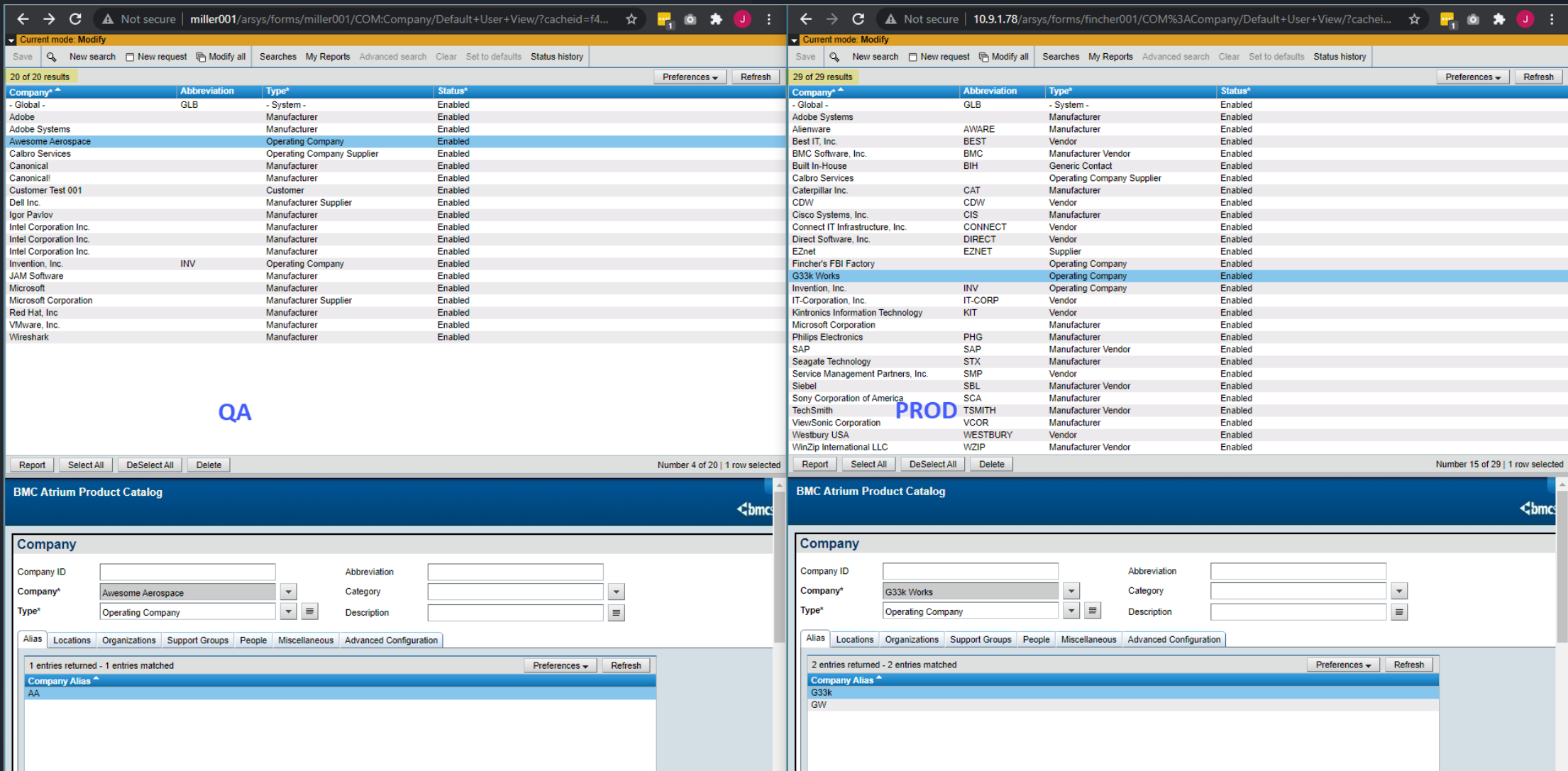

## Syncing Companies from PROD to QA Post-sync

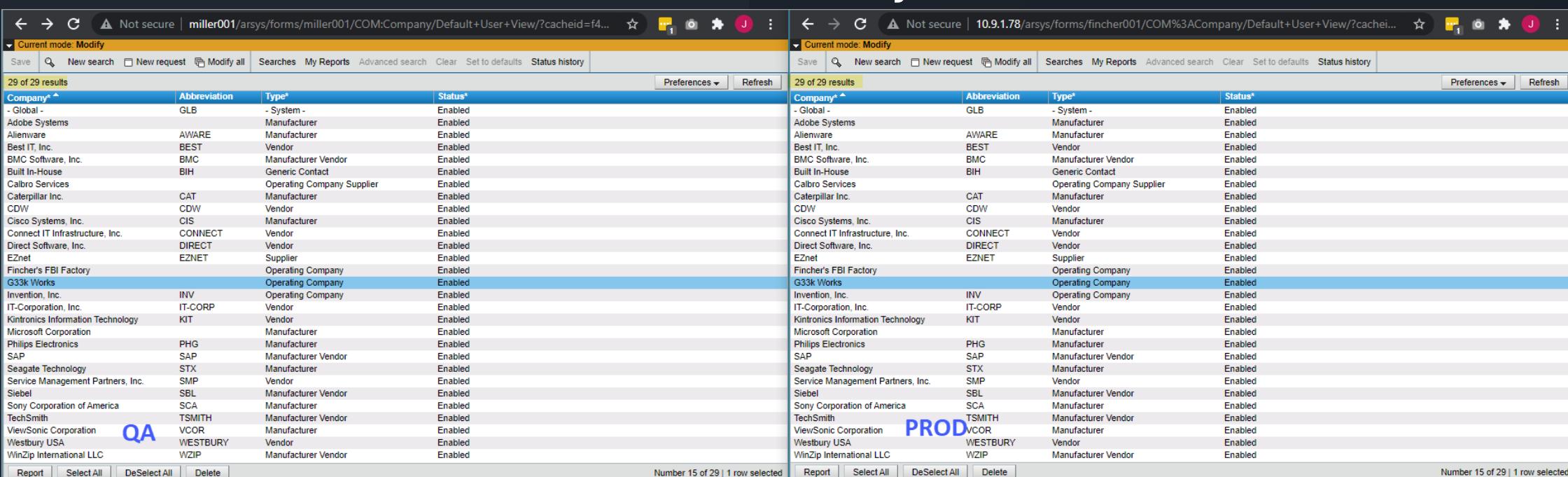

### **BMC Atrium Product Catalog**

⊡ Sav

> **BMC Atrium Product Catalog** <bmc

**<bmc** 

### Company Company **Company ID** Abbreviation Company ID Abbreviation  $\overline{\phantom{a}}$  $\blacktriangledown$ Category  $\overline{\phantom{a}}$ Company\* G33k Works Category Company G33k Works  $\blacktriangledown$ Type\*  $\vert \cdot \vert$  =  $\equiv$ Type\*  $\vert \cdot \vert$  =  $\equiv$ **Operating Company** Description **Operating Company** Description Alias | Locations | Organizations | Support Groups | People | Miscellaneous | Advanced Configuration Alias Locations Organizations Support Groups People Miscellaneous Advanced Configuration  $Préferences \rightarrow |$  Refresh 2 entries returned - 2 entries matched 2 entries returned - 2 entries matched  $P$ references  $\star$  Refresh Company Alias ^ Company Alias ^  $G33k$  $G33k$ GW GW

## Sync Commands, Using primarykey

### Included is an example using the primarykey functionality in RRR|Chive

rrrchive.exe "J:\Lab\RRRChive\Config\RRR\_34\_Chive.SyncRRRChiveDemo.cfg" >> D:\rrrchive\Logs\RRR\_34\_Chive.SyncRRRChiveDemo.log

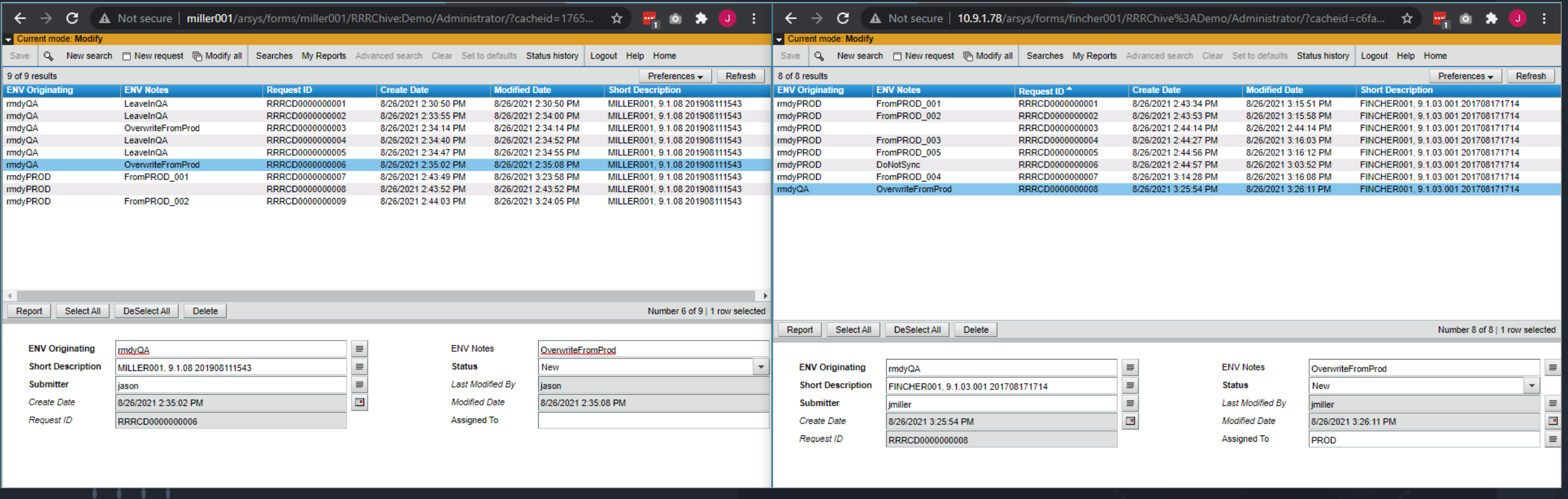

## Sync Commands, Using primarykey (CONT.)

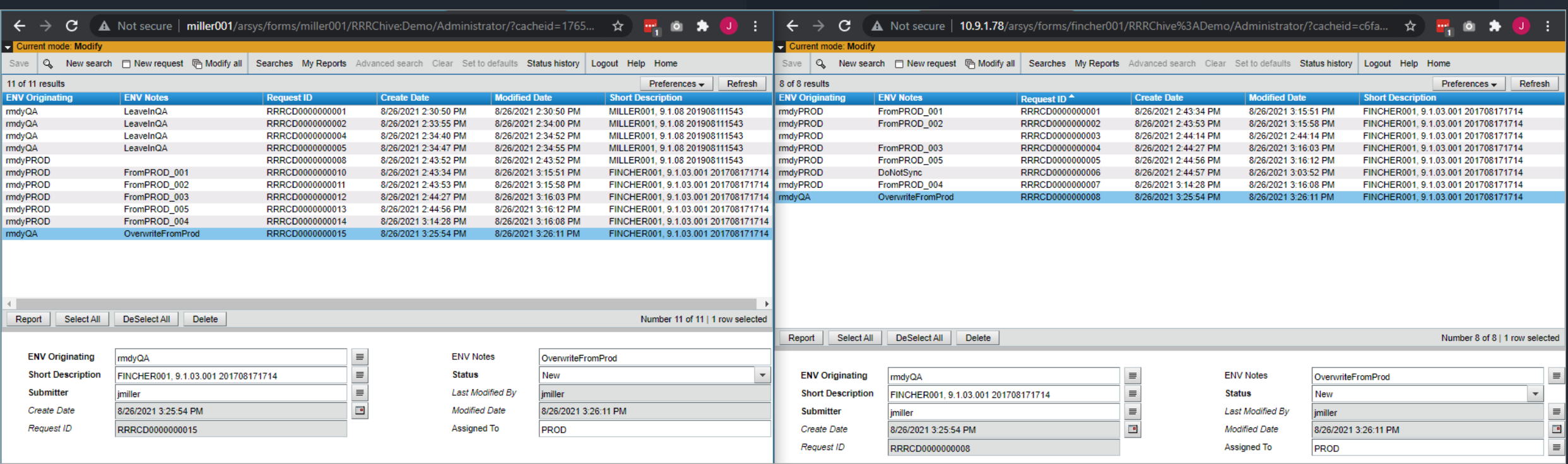

# Included files

### VRUG Demo RRR|Chive .cfg files

- RRR\_01\_Chive.BackupCompanyOrgAndSupportGrps\_QA.cfg
	- Backup ITSM Company, Organization, Location, Support Group, Support Group Role and Approvers to .arx file
- RRR 02 Chive.BackupCategorization QA.cfg
	- Backup ITSM Operational Categorization and Product Categorization to .arx file
- RRR 03 Chive.BackupPeople QA.cfg
	- Backup ITSM People, People Permissions, People Bundled Licenses, People Asset Relationships, People Support Group memberships to .arx file
	- NOTE: this does not include the User form
- RRR 31 Chive.SyncCompanyOrgAndSupportGrps.cfg
	- Sync ITSM Company, Organization, Location, Support Group, Support Group Role and Approvers between systems
- RRR 32 Chive.SyncCategorization.cfg
	- Sync ITSM Operational Categorization and Product Categorization to between systems
- RRR 33 Chive.SyncPeople.cfg
	- Sync ITSM People, People Permissions, People Bundled Licenses, People Asset Relationships, People Support Group memberships between systems
	- NOTE: this does not include the User form. The User records need to be exported/imported using BMC tools to prevent passwords from corrupting
- RRR 34 Chive.SyncRRRChiveDemo.cfg
	- Sync data between two systems using a custom form to demonstrate the new RRR|Chive primarykey functionality

## Included files (CONT)

### Additional .cfg files

- RRR\_Chive.SyncIncidents.cfg
	- Sync ITSM Incidents and related records between systems
	- Was used to "upgrade" an 8.1 system to 20.02 (new build) and bring over historical incidents

### • RRR Chive.SyncUser.cfg

- Sync Remedy User records between systems
- Does not sync some User records based on qualification
- Does not sync password field due to api issue that will create scramble passwords in User record
- This script is useful if your users already exist in target system OR if your users that will be synced are using external authentication

### Definition files

- RRRChive%Demo.def
	- Custom form used in the primarykey demo

### Data Files

- RRRChive%Demo.rmdyPROD.arx
	- Sample data to import into the "Production" system in the primarykey demo
- RRRChive%Demo.rmdyQA.arx
	- Sample data to import into the "QA" system in the primarykey demo